## 昼食週間献立カレンダー

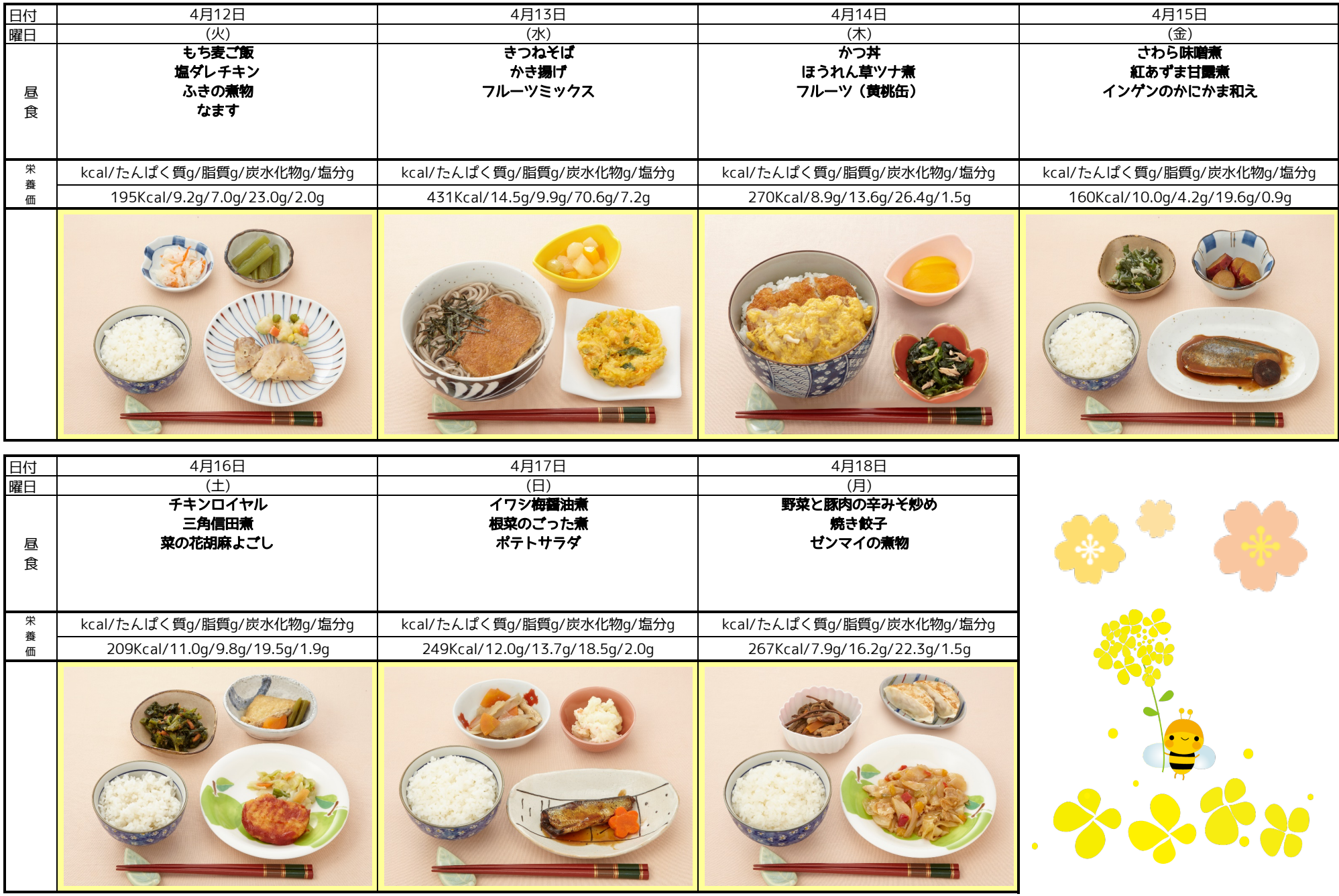

※お米の栄養価は含まれておりません